**COMP 322: Fundamentals of Parallel Programming**

# **Lecture 16: Summary of Barriers and Phasers**

#### **Vivek Sarkar Department of Computer Science, Rice University vsarkar@rice.edu**

**https://wiki.rice.edu/confluence/display/PARPROG/COMP322**

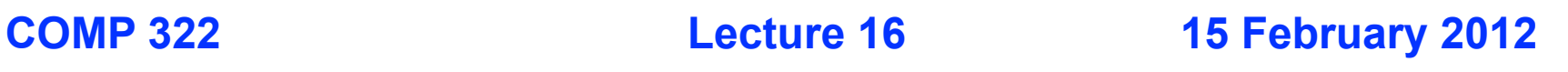

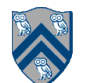

## **The world according to COMP 322 before Barriers and Phasers**

- **Most of the parallel constructs that we learned during Lectures 1-12 focused on task creation and termination**
	- **— async creates a task**
		- **forasync creates a set of tasks specified by an iteration region**
	- **— finish waits for a set of tasks**
		- **forall (like "finish forasync") creates and waits for a set of tasks specified by an iteration region**

**— future get() waits for a specific task**

**— async await waits for a set of DataDrivenFuture values before starting**

• **The only construct that we learned for coordination within tasks was atomic variables**

**— Accesses to atomic variables are "undirected" and nondeterministic**

- **Motivation for barriers and phasers**
	- **— Deterministic directed synchronization within tasks**
	- **— Separate from synchronization associated with task creation and termination**

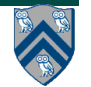

## **The world according to COMP 322 after Barriers and Phasers**

- **All directed synchronization can be expressed using phasers**
	- **— Implicit phaser in a forall supports barriers as "next" statements**
		- **Matching of next statements occurs dynamically during program execution**
		- **Termination signals "dropping" of phaser registration**
		- **next single -- augment barrier with "single" computations**
	- **— Explicit phasers**
		- **Can be allocated and transmitted from parent to child tasks**
		- **Phaser lifetime is restricted to its IEF (Immediately Enclosing Flnish) scope of its creation**
		- **Four registration modes -- SIG, WAIT, SIG\_WAIT, SIG\_WAIT\_SINGLE**
		- **signal statement can be used to support "fuzzy" barriers**
		- **phaser accumulators can perform per-phaser reduction**
		- **bounded phasers can limit how far ahead producer gets of consumers**
		- **phaser accumulators with bounded phasers can support bounded buffer streaming computations**

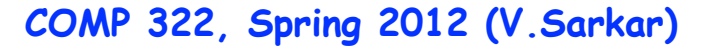

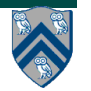

# **Summary of Phaser Construct**

- **Phaser allocation**
	- **— phaser ph = new phaser(mode);**
		- **– Phaser ph is allocated with registration mode**
		- **– Phaser lifetime is limited to scope of Immediately Enclosing Finish (IEF)**
- **Registration Modes**
	- **— phaserMode.SIG, phaserMode.WAIT, phaserMode.SIG\_WAIT, phaserMode.SIG\_WAIT\_SINGLE**
	- **— NOTE: phaser WAIT has no relationship to Java wait/notify**
- **Phaser registration**
	- $-$  **async phased (ph<sub>1</sub> < mode<sub>1</sub>>, ph<sub>2</sub> < mode<sub>2</sub>>, … ) < stmt>** 
		- **– Spawned task is registered with ph<sub>1</sub> in mode<sub>1</sub>, ph<sub>2</sub> in mode<sub>2</sub>, …**
		- **– Child task's capabilities must be subset of parent's**
		- **– async phased <stmt> propagates all of parent's phaser registrations to child**
- **Synchronization**
	- **— next;** 
		- **– Advance each phaser that current task is registered on to its next phase**
		- **– Semantics depends on registration mode**

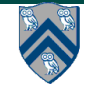

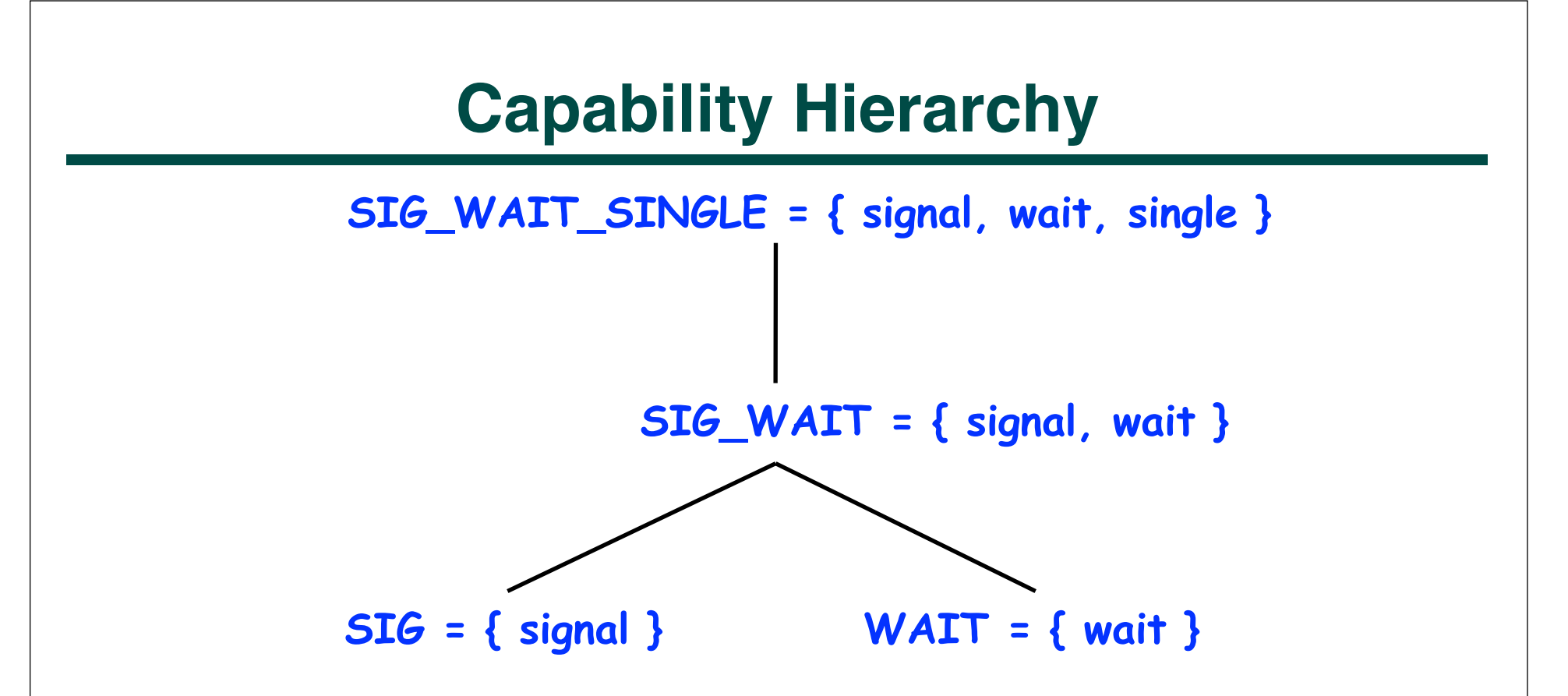

• **At any point in time, a task can be registered in one of four modes with respect to a phaser: SIG\_WAIT\_SINGLE, SIG\_WAIT, SIG, or WAIT. The mode defines the set of capabilities — signal, wait, single — that the task has with respect to the phaser. The subset relationship defines a natural hierarchy of the registration modes.**

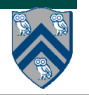

### **Simple Example with Four Async Tasks and One Phaser**

- **1. finish {**
- **2. ph = new phaser(); // Default mode is SIG\_WAIT**
- **3. async phased(ph<phaserMode.SIG>){ //A1 (SIG mode)**
- **4. doA1Phase1(); next;**
- **5. doA1Phase2(); }**
- **6. async phased { //A2 (default SIG\_WAIT mode from parent)**
- **7. doA2Phase1(); next;**
- **8. doA2Phase2(); }**
- **9. async phased { //A3 (default SIG\_WAIT mode from parent)**
- **10. doA3Phase1(); next;**
- **11. doA3Phase2(); }**
- **12. async phased(ph<phaserMode.WAIT>){ //A4 (WAIT mode)**

```
13. doA4Phase1(); next; doA4Phase2(); }
```
**14. }**

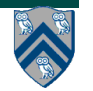

# **Simple Example with Four Async Tasks and One Phaser (contd)**

#### **Semantics of next depends on registration mode**

- **SIG\_WAIT: next = signal + wait**
- **SIG: next = signal (Don't wait for any task)**
- **WAIT: next = wait (Don't disturb any task)**

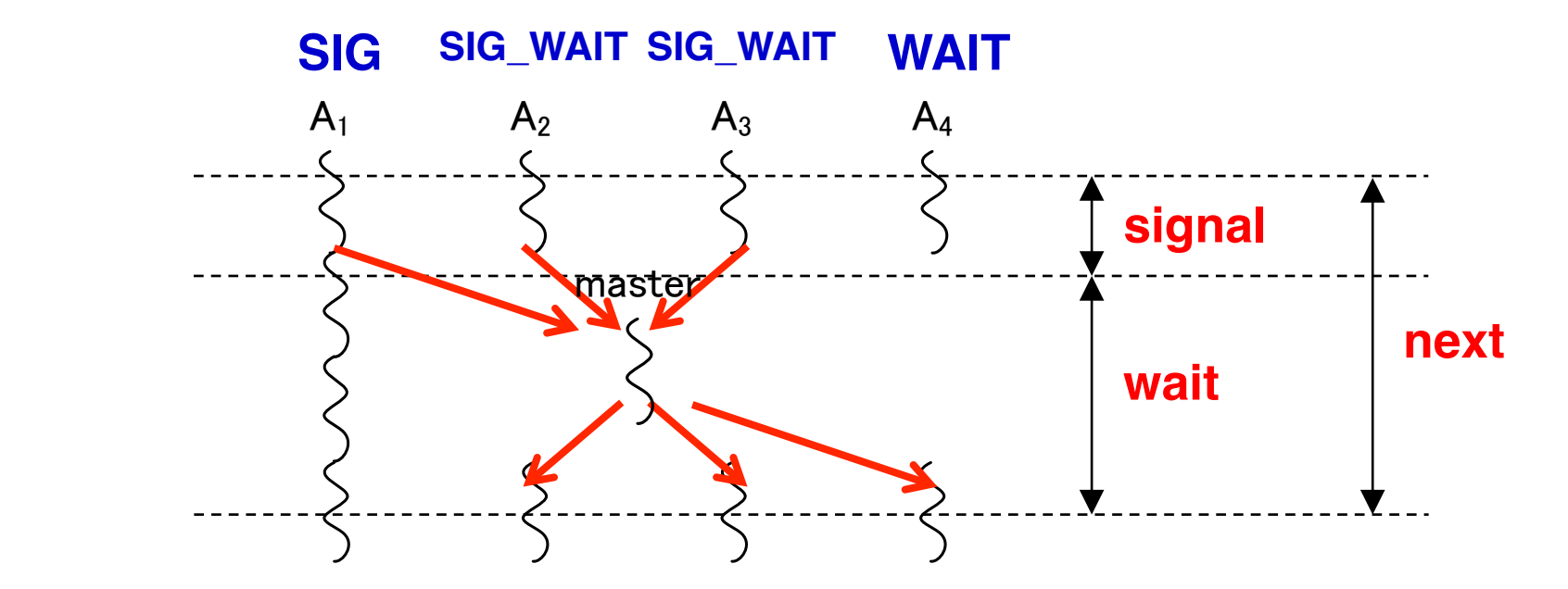

 **A master task receives all signals and broadcasts a barrier completion**

**COMP 322, Spring 2012 (V.Sarkar)**

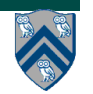

#### **HJ's forall statement = finish + forasync + barriers (next)**

```
AtomicInteger rank = new AtomicInteger();
forall (point[i] : [0:m-1]) {
   int r = rank.getAndIncrement();
   System.out.println("Hello from task ranked " + r);
  next; // Acts as barrier between phases 0 and 1
 System.out.println("Goodbye from task ranked " + r);
Phase 1
}
                                                      Phase 0
```
- **next**  $\rightarrow$  **each forall iteration suspends at next until all iterations arrive (complete previous phase), after which the phase can be advanced**
	- **— If a forall iteration terminates before executing "next", then the other iterations do not wait for it**
	- **— Scope of synchronization is the closest enclosing forall statement**
	- **— Special case of "phaser" construct (will be covered in following lectures)**

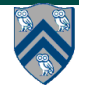

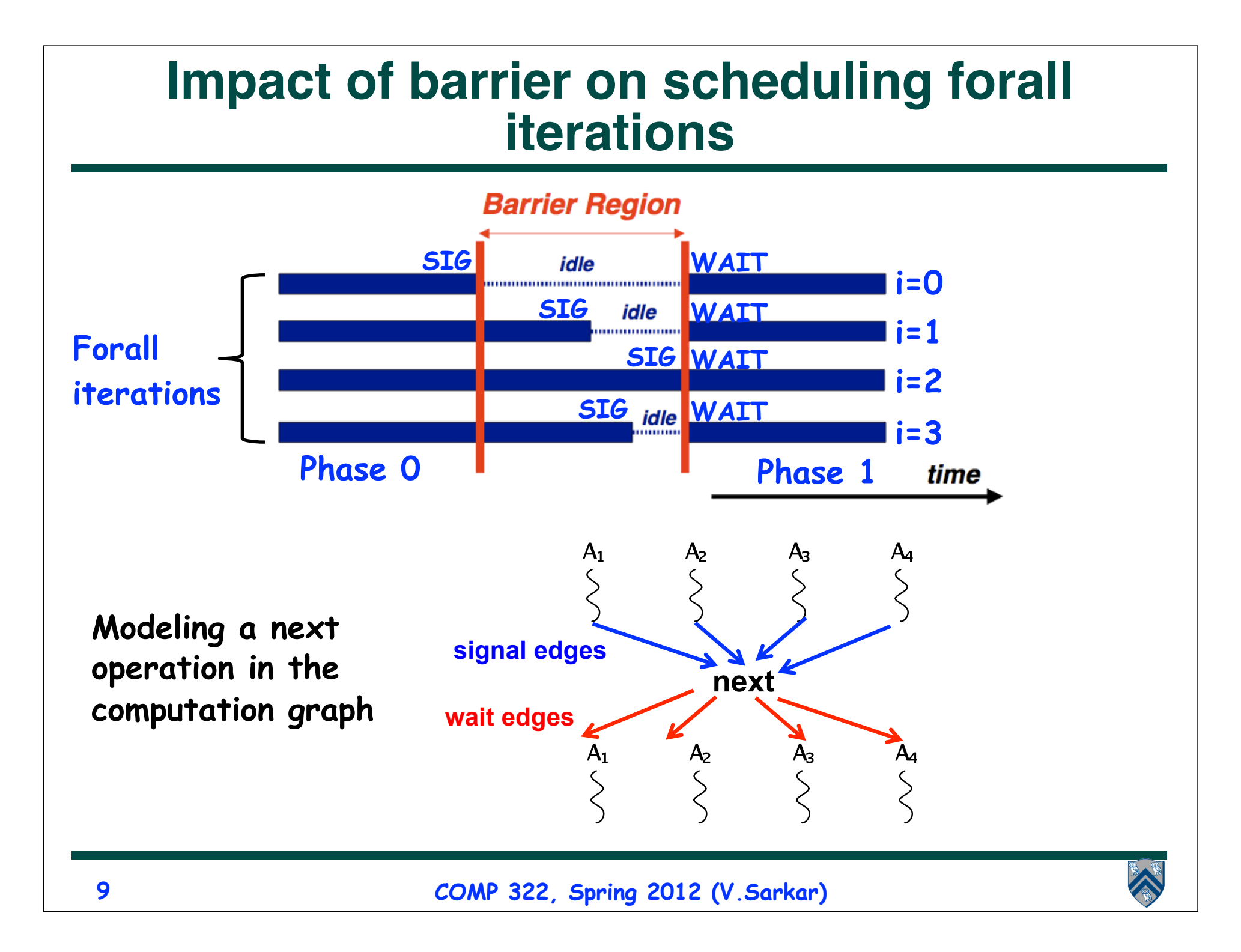

```
Recap of Observation 1 (Lecture 12): Scope of synchronization 
        for "next" is closest enclosing forall statement
```

```
forall (point [i] : [0:m-1]) {
  System.out.println("Starting forall iteration " + i);
  next; // Acts as barrier for forall-i
   forall (point [j] : [0:n-1]) {
     System.out.println("Hello from task (" + i + "," 
                        + j + ")");
    next; // Acts as barrier for forall-j
     System.out.println("Goodbye from task (" + i + "," 
                         + j + ")");
   } // forall-j
  next; // Acts as barrier for forall-i
  System.out.println("Ending forall iteration " + i);
} // forall-i
```
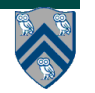

#### **Recap of Observation 2 (Lecture 12): If a forall iteration terminates before "next", then other iterations do not wait for it**

**1. forall (point[i] : [0:m-1]) {**

```
2. for (point[j] : [0:i]) {
```
- **3. // Forall iteration i is executing phase j**
- **4. System.out.println("(" + i + "," + j + ")");**

```
5. next;
```
- **6. }**
- **7. }**
- **Outer forall-i loop has m iterations, 0…m-1**
- **Inner sequential j loop has i+1 iterations, 0…i**
- **Line 4 prints (task,phase) = (i, j) before performing a next operation.**
- **Iteration i = 0 of the forall-i loop prints (0, 0), performs a next, and then terminates. Iteration i = 1 of the forall-i loop prints (1,0), performs a next, prints (1,1), performs a next, and then terminates. And so on.**

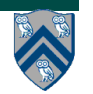

# **Illustration of Observation 2**

- **Iteration i=0 of the forall-i loop prints (0, 0) in Phase 0, performs a next, and then ends Phase 1 by terminating.**
- **Iteration i=1 of the forall-i loop prints (1,0) in Phase 0, performs a next, prints (1,1) in Phase 1, performs a next, and then ends Phase 2 by terminating.**
- **And so on until iteration i=8 ends an empty Phase 8 by terminating**

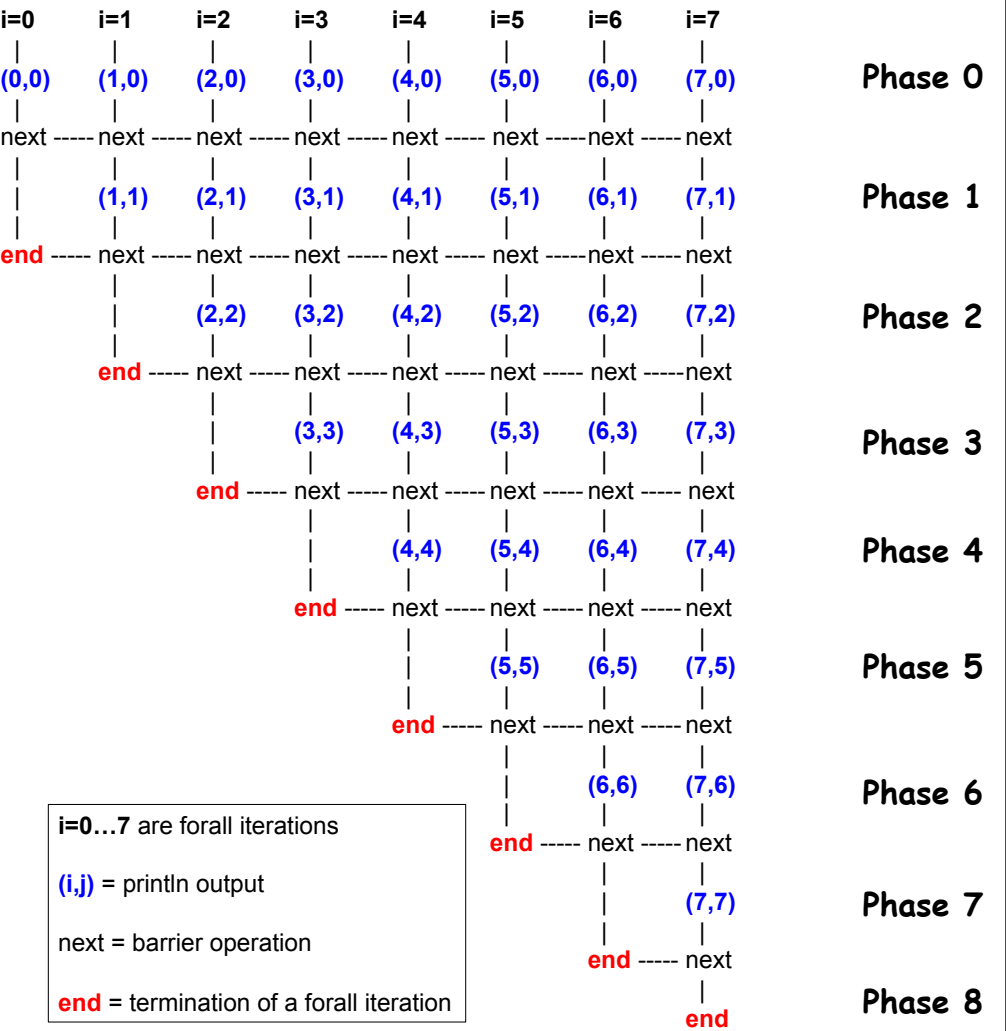

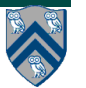

#### **Recap of Observation 3 (Lecture 12): Different forall iterations may perform "next" at different program points**

- **1. forall (point[i] : [0:m-1]) {**
- **2. if (i % 2 == 1) { // i is odd**
- **3. oddPhase0(i);**
- **4. next;**
- **5. oddPhase1(i);**
- **6. } else { // i is even**
- **7. evenPhase0(i);**
- **8. next;**
- **9. evenPhase1(i);**
- **10. } // if-else**
- **11. } // forall**
	- **Barrier operation synchronizes odd-numbered iterations at line 4 with even-numbered iterations in line 8**
- **next statement may even be in a method such as oddPhase1()**

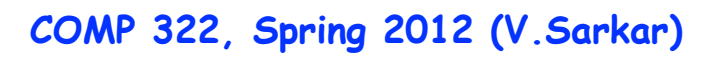

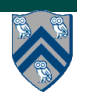

#### **Use of next-with-single to print a log message between Hello and Goodbye phases**

- **1. AtomicInteger rank = new AtomicInteger();**
- **2. forall (point[i] : [0:m-1]) {**
- **3. // Start of Hello phase**
- **4. int r = rank.getAndIncrement();**
- **5. System.out.println("Hello from task ranked " + r);**

```
6. next single {
```
**7. System.out.println("LOG: Between Hello & Goodbye Phases");**

**8. }**

- **9. // Start of Goodbye phase**
- **10. System.out.println("Goodbye from task ranked " + r);**

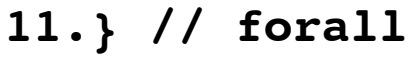

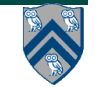

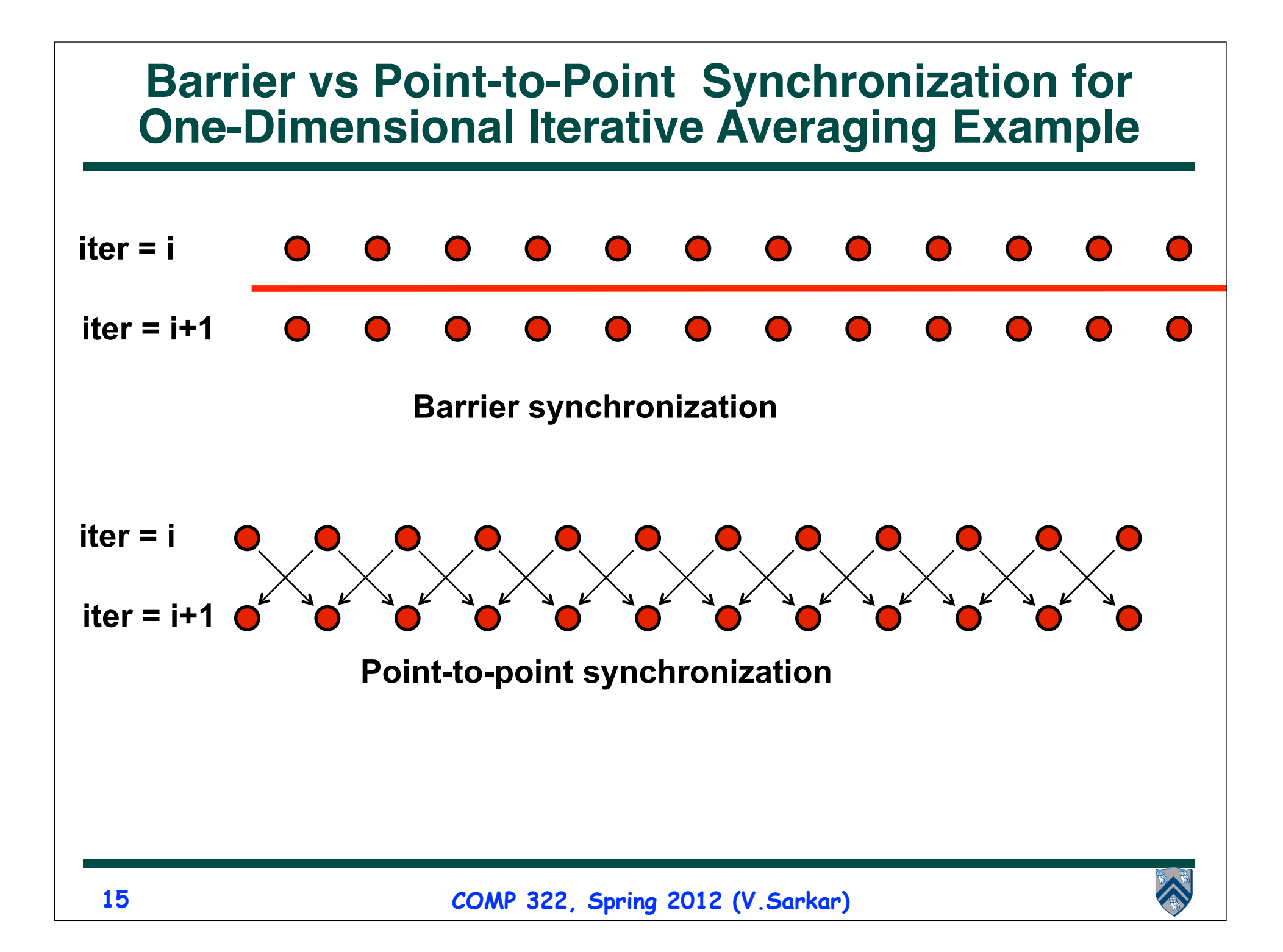

## **Left-Right Neighbor Synchronization Example for m=3**

```
finish \{1
     phaser ph1 = new phaser(); // Default mode is SIG.WAIT
2
3
     phaser ph2 = new phaser (); // Default mode is SIG.WAIT
     phaser ph3 = new phaser (); // Default mode is SIG-WAIT
4
     async phased(ph1<SIG>, ph2<WAIT>) { // i = 1
5
6
        doPhase1(1);
7
       next; // Signals ph1, and waits on ph2
8
       doPhase2(1);9
     Y
10
     async phased(ph2<SIG>, ph1<WAII>, ph3<WAII>) { // i = 2doPhase1(2);
11
12
       next; // Signals ph2, and waits on ph1 and ph3
13
       doPhase2(2);Y
14
15
     async phased(ph3<SIG>, ph2<WAII>) { // i = 316
       doPhase1(3);17
       next; // Signals ph3, and waits on ph2doPhase2(3);18
19
     Τ.
20
   \mathcal{F}
```
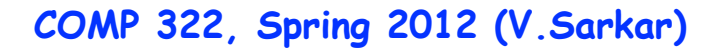

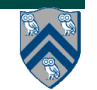

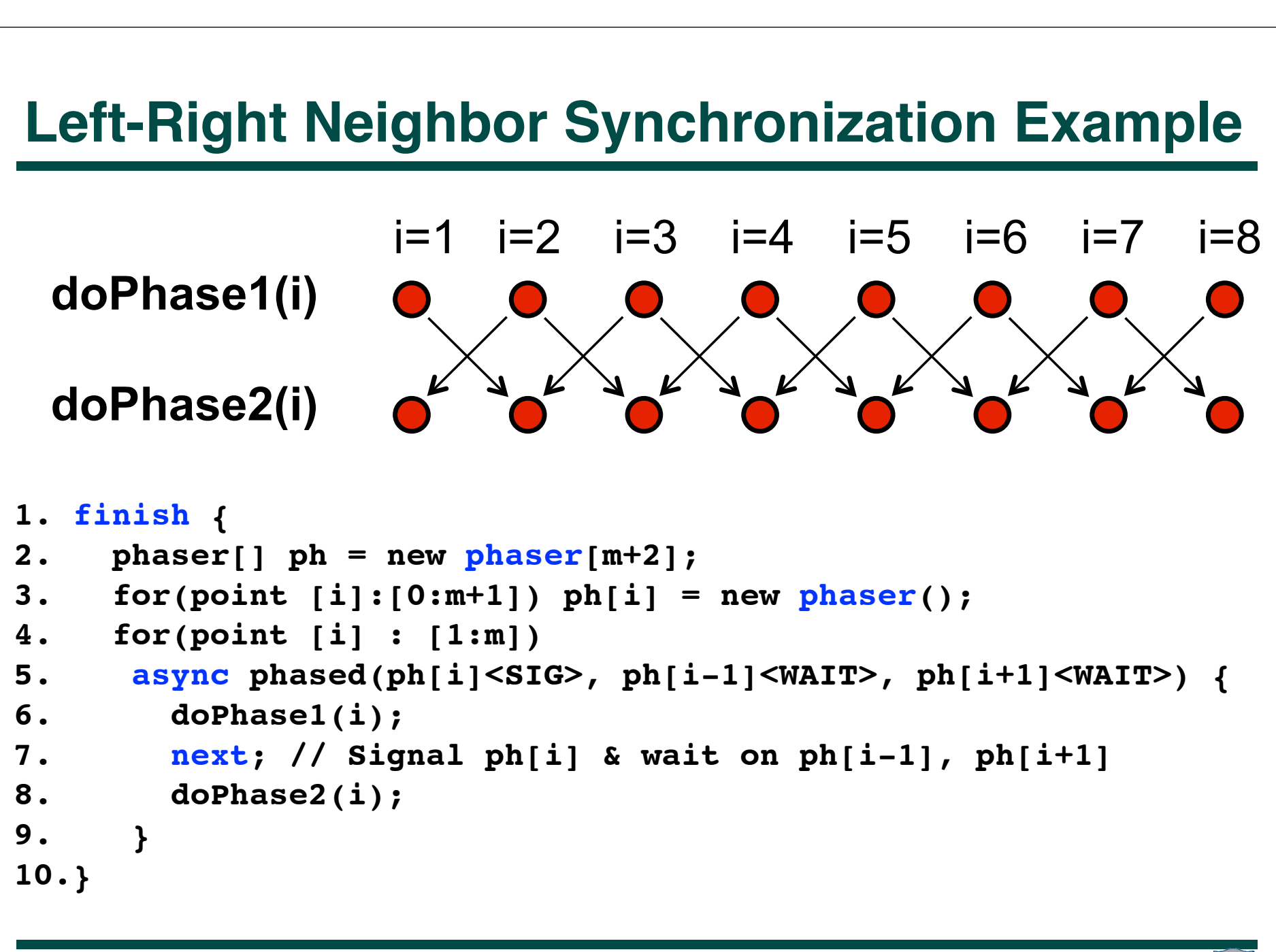

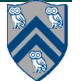

## **Adding Phaser Operations to the Computation Graph**

**CG node = step**

**Step boundaries are induced by continuation points**

- **async: source of a spawn edge**
- **end-finish: destination of join edges**
- **future.get(): destination of a join edge**
- **signal, drop: source of signal edges**
- **wait: destination of wait edges**
- **next: modeled as signal + wait**
- **CG also includes an unbounded set of pairs of phase transition nodes for each phaser ph allocated during program execution**
- **ph.next-start(i** $\rightarrow$ **i+1)** and ph.next-end(i $\rightarrow$ i+1)

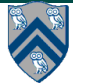

# **Adding Phaser Operations to the Computation Graph (contd)**

**CG edges enforce ordering constraints among the nodes**

- **continue edges capture sequencing of steps within a task**
- **spawn edges connect parent tasks to child async tasks**
- **join edges connect descendant tasks to their Immediately Enclosing Finish (IEF) operations and to get() operations for future tasks**
- **signal edges connect each signal or drop operation to the**  corresponding phase transition node, ph.next-start(i $\rightarrow$ i+1)
- **wait edges connect each phase transition node, ph.next-end(i**à**i+1) to corresponding wait or next operations**
- single edges connect each phase transition node,  $ph.next start(i \rightarrow i$ **+1) to the start of a single statement instance, and from the end of that single statement to the phase transition node, ph.next** $end(i \rightarrow i+1)$

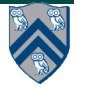

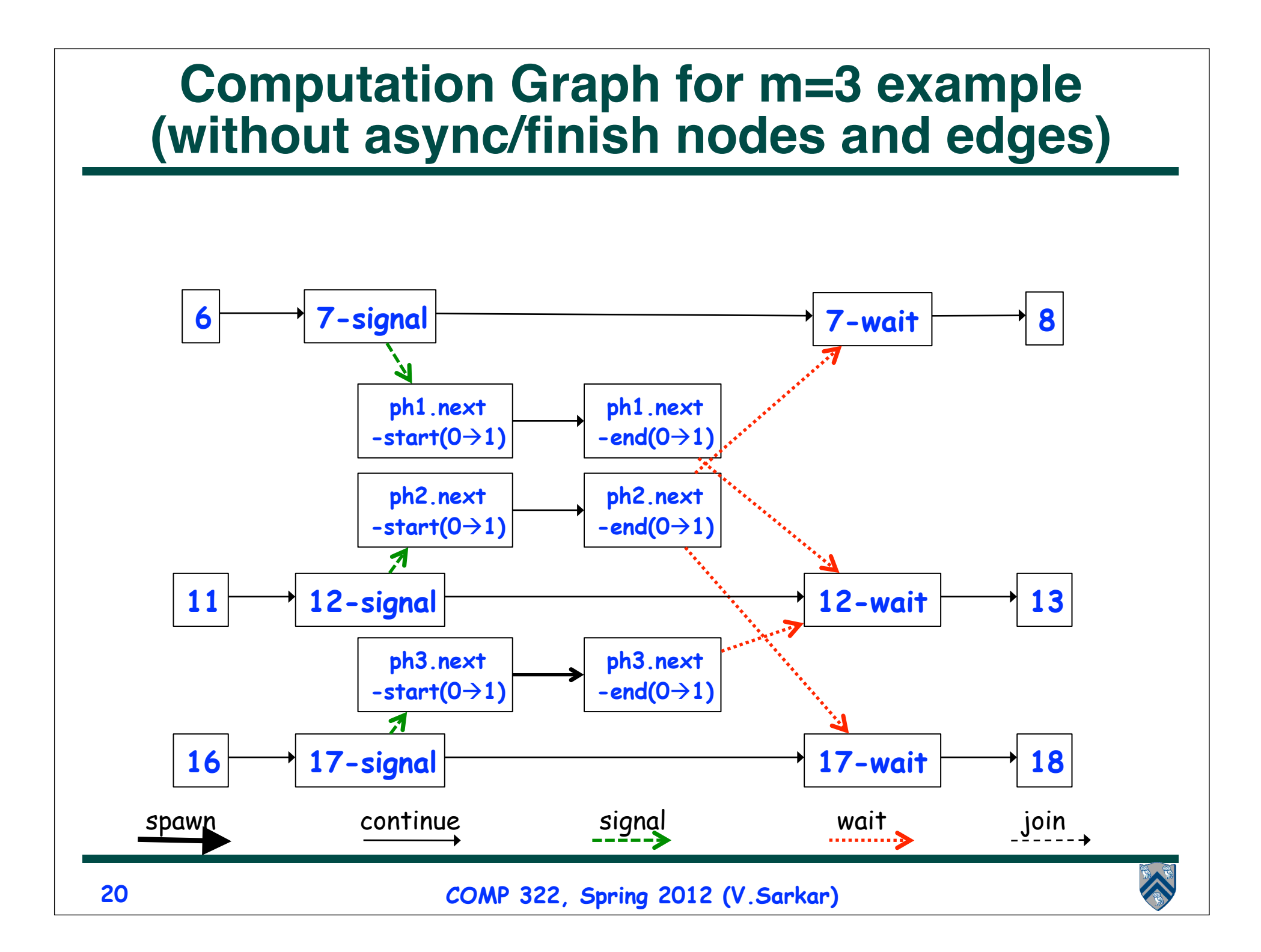

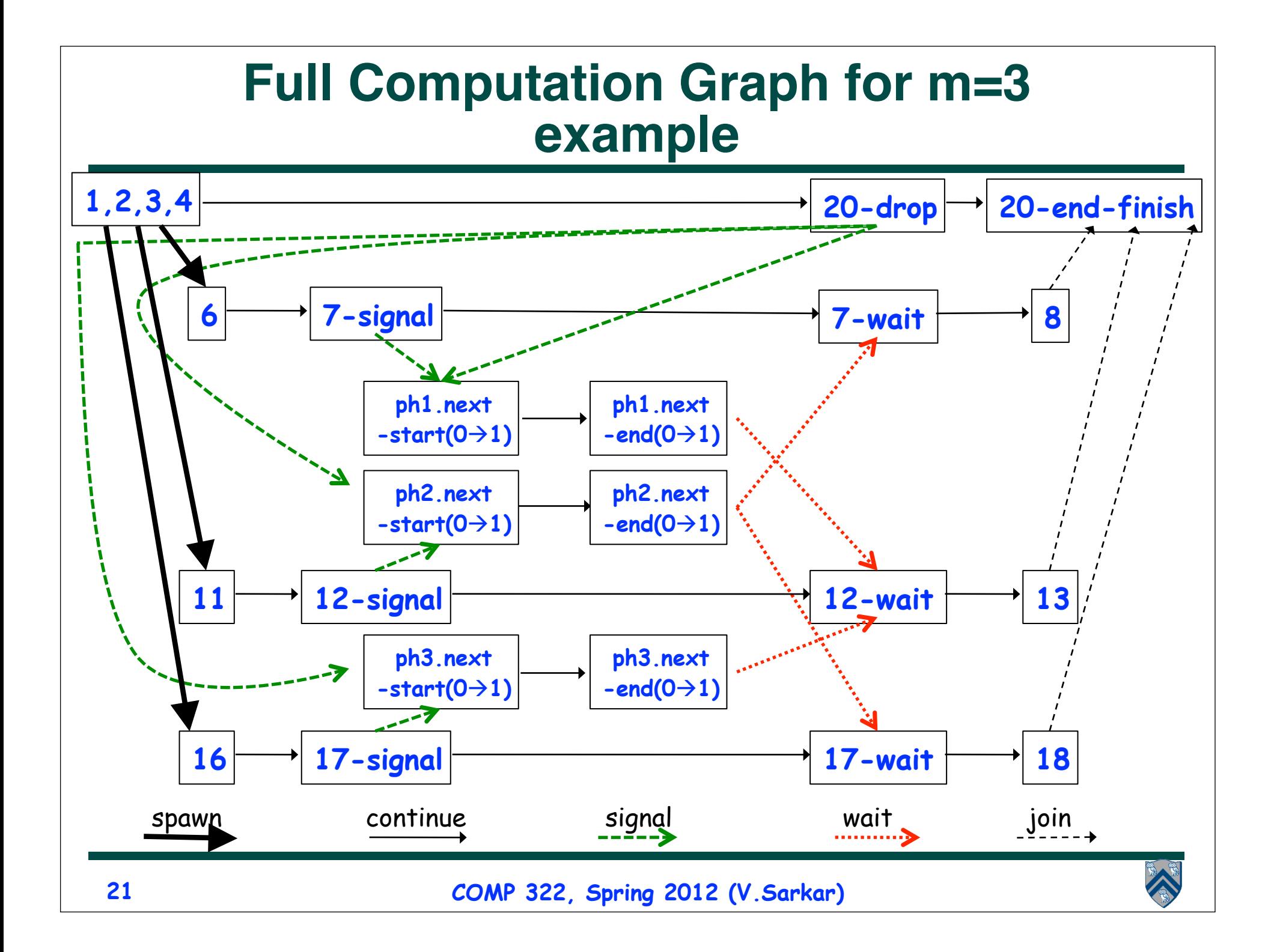

# **Signal statement**

• **When a task T performs a signal operation, it notifies all the phasers it is registered on that it has completed all the work expected by other tasks in the current phase ("shared" work).** 

**—Since signal is a non-blocking operation, an early execution of signal cannot create a deadlock.**

- **Later, when T performs a next operation, the next degenerates to a wait since a signal has already been performed in the current phase.**
- **The execution of "local work" between signal and next is performed during phase transition**

**—Referred to as a "split-phase barrier" or "fuzzy barrier"**

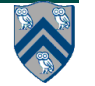

# **Example of Split-Phase Barrier**

```
finish \{1
 \overline{2}phaser ph = new phaser(phaserMode SIG_WAIT);
 3
      async phased \frac{1}{2} // Task T1
        a = \ldots ; // Shared work in phase 0
 4
        signal; // Signal completion of a's computation
 5
        b = \ldots ; // Local work in phase 0
 6
 \overline{7}next; // Barrier — wait for T2 to compute x
8
        b = f(b, x); // Use x computed by T2 in phase 0
9
10
      async phased \frac{1}{2} // Task T2
        x = \ldots ; // Shared work in phase 0
11
        signal; // Signal completion of x's computation
12
        y = \ldots ; // Local work in phase 0
13
        next; // Barrier - wait for T1 to compute a
14
        y = f(y, a); // Use a computed by T1 in phase 0
15
16
   \} // finish
17
```
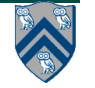

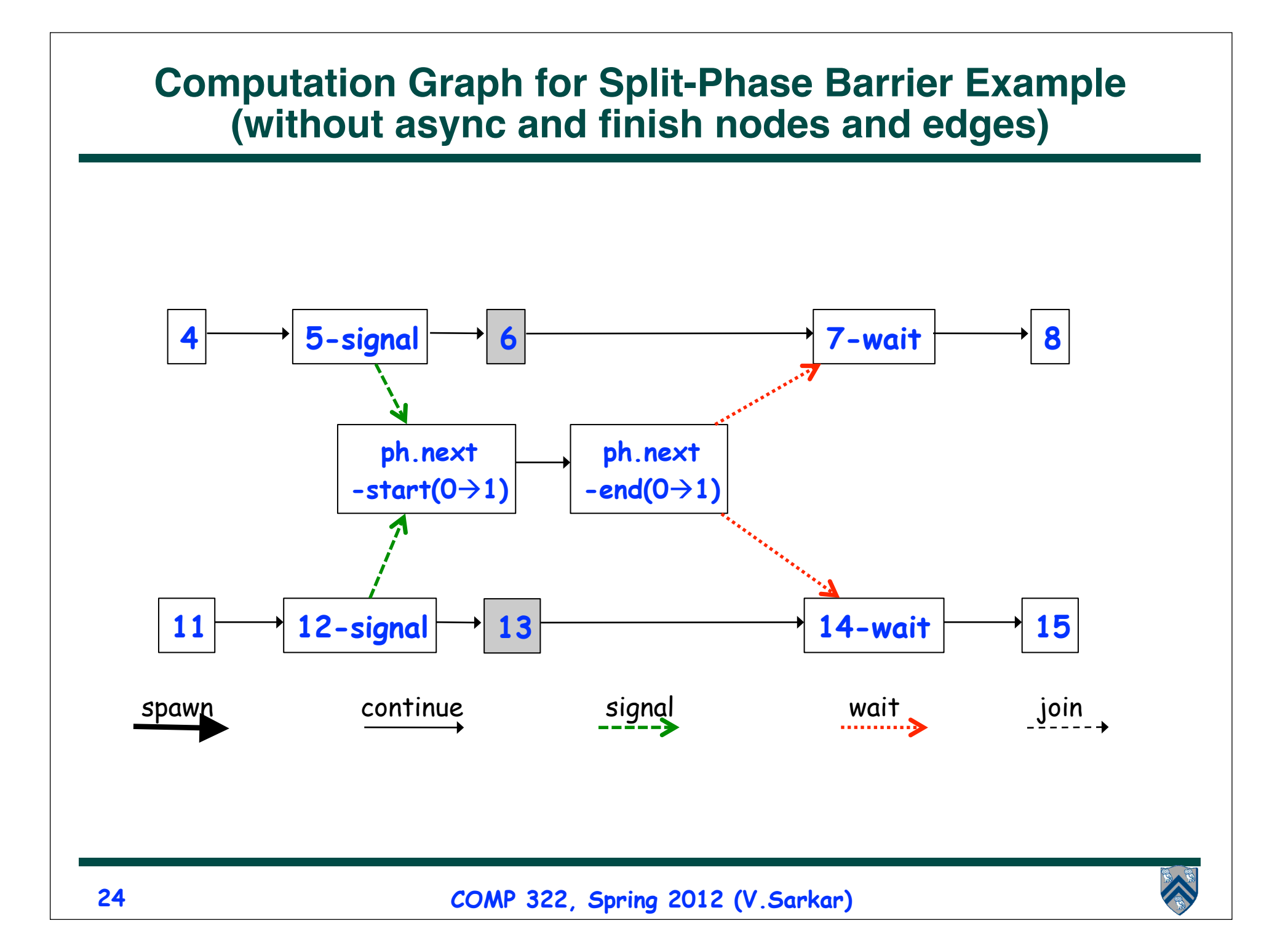

# **Full Computation Graph for Split-Phase Barrier Example**

![](_page_24_Figure_1.jpeg)

# **Announcements (REMINDER)**

- **Homework 3 due on Wednesday, Feb 22nd**
	- **—Performance results for parts 2 and 3 of assignment must be obtained on Sugar (see Section 4)**
	- **—Start early --- you should complete the ideal parallel version this week**
- **No lab next week**
	- **—Use the time for HW3 and to prepare for Exam 1**
- **Exam 1 will be held in the lecture on Friday, Feb 24th**
	- **—Closed book 50-minute exam**
	- **—Scope of exam includes lectures up to Monday, Feb 20th**
	- **—Feb 22nd lecture will be a midterm review before exam**
	- **—Contact me ASAP if you have an extenuating circumstance and need to take the midterm at an alternate time**

![](_page_25_Picture_11.jpeg)